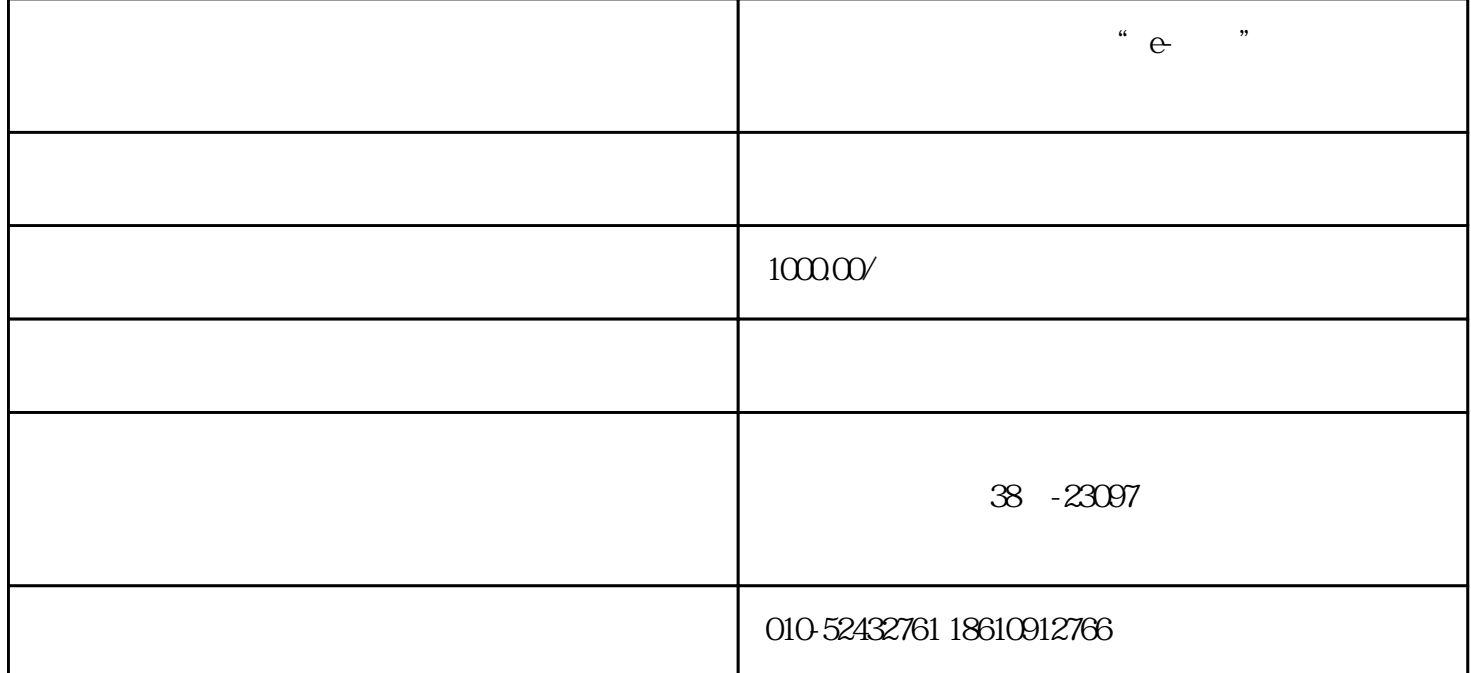

 $\overset{a}{\cdot}$  e-

 $\overline{1}$ 

2 App

 $3 \left( \frac{1}{2} \right)$ 

 $\overline{4}$ 

 $5$ 

 $6$ 

01

 $\begin{array}{lll} \multicolumn{2}{l}{{\rm http://pmossgcc.comcn}}\\ \multicolumn{2}{l}{\text{http://pmossgcc.comcn}} \end{array}$ 

 $($  )

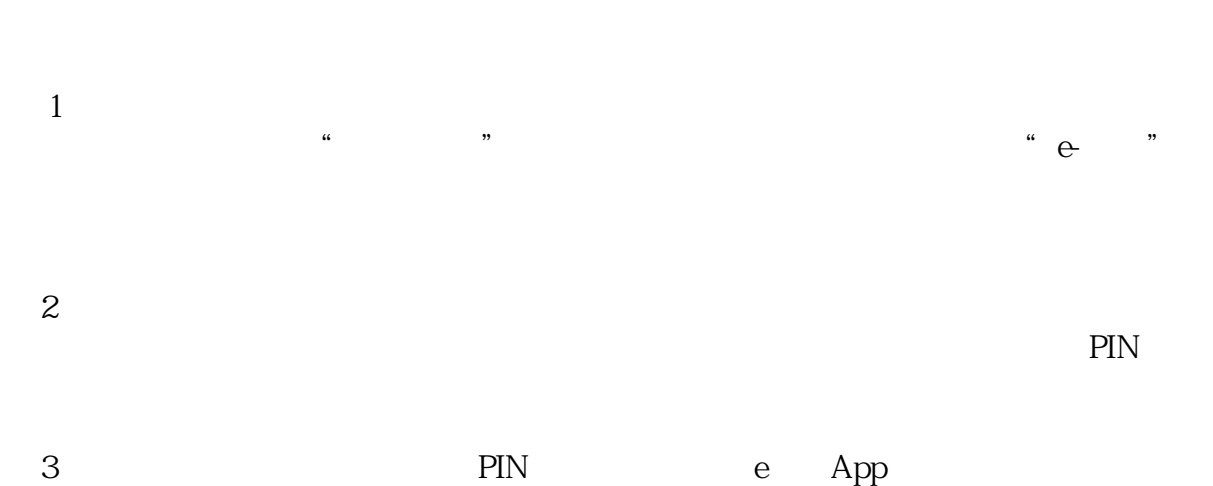

 $App$